**new/usr/src/man/man1/rpcgen.1 <sup>1</sup> \*\*\*\*\*\*\*\*\*\*\*\*\*\*\*\*\*\*\*\*\*\*\*\*\*\*\*\*\*\*\*\*\*\*\*\*\*\*\*\*\*\*\*\*\*\*\*\*\*\*\*\*\*\*\*\*\*\* 15073 Thu Dec 19 21:45:34 2013new/usr/src/man/man1/rpcgen.1 4329 rpcgen(1): Four output files are generated by default \*\*\*\*\*\*\*\*\*\*\*\*\*\*\*\*\*\*\*\*\*\*\*\*\*\*\*\*\*\*\*\*\*\*\*\*\*\*\*\*\*\*\*\*\*\*\*\*\*\*\*\*\*\*\*\*\*\*** $1'$  '\" te .\" Copyright (C) 2009, Sun Microsystems, Inc. All Rights Reserved .\" Copyright 1989 AT&T .\" The contents of this file are subject to the terms of the Common Development .\" See the License for the specific language governing permissions and limitat .\" fields enclosed by brackets "[]" replaced with your own identifying informat 7 **.TH RPCGEN 1 "Dec 16, 2013"** 7 .TH RPCGEN 1 "Aug 24, 2009" .SH NAME rpcgen \- an RPC protocol compiler .SH SYNOPSIS .LP .nf \fBrpcgen\fR \fIinfile\fR fi .LP .nf 18 \fBrpcgen\fR [\fB-a\fR] [\fB-A\fR] [\fB-b\fR] [\fB-C\fR] [\fB-D\fR \fIname\fR [= 19 [\fB-I\fR [\fB-K\fR \fIseconds\fR]] [\fB-L\fR] [\fB-M\fR] [\fB-N\fR] [\fB- $[\{FB-I\} \$   $[\{FB-K\} \$   $[\{FB-K\} \$   $[\{FB-K\} \$  [\fB-Y\fR \fIpathname\fR] \fIinfile\fR .fi .LP .nf 25 \fBrpcgen\fR [\fB-c\fR | \fB-h\fR | \fB-l\fR | \fB-m\fR | \fB-t\fR | \fB-Sc\fR | 26 | [\fB-o\fR \fIoutfile\fR | \fIinfile\fR | \f  $[\T{FB-o\fR \setminus fIoutfile\fR} \setminus \fIintile\fR]$  .fi 29 T.P .nf \fBrpcgen\fR [\fB-s\fR \fInettype\fR] [\fB-o\fR \fIoutfile\fR] [\fIinfile\fR] .fi 34 T.P .nf \fBrpcgen\fR [\fB-n\fR \fInetid\fR] [\fB-o\fR \fIoutfile\fR] [\fIinfile\fR] fi .SH DESCRIPTION .sp .LP The \fBrpcgen\fR utility is a tool that generates C code to implement an \fBRPC\fR protocol. The input to \fBrpcgen\fR is a language similar to C known as \fBRPC\fR Language (Remote Procedure Call Language). .sp .LP The \fBrpcgen\fR utility is normally used as in the first synopsis where it **takes an input file and generates four output files. If the \fIinfile\fR is** takes an input file and generates three output files. If the \fIinfile\fR is named \fBproto.x\fR, then \fBrpcgen\fR generates a header in \fBproto.h\fR, \fBXDR\fR routines in \fBproto\_xdr.c\fR, server-side stubs in 51 \fBproto svc.c\fR, and client-side stubs in \fBproto clnt.c\fR. With the \fB-T\fR option, it also generates the \fBRPC\fR dispatch table in \fBproto\_tbl.i\fR. .sp .LP \fBrpcgen\fR can also generate sample client and server files that can be customized to suit a particular application. The \fB-Sc\fR, \fB-Ss\fR, and \fB-Sm\fR options generate sample client, server and makefile, respectively. The \fB-a\fR option generates all files, including sample files. If the infile

**new/usr/src/man/man1/rpcgen.1 <sup>2</sup>** is \fBproto.x\fR, then the client side sample file is written to 61 \fBproto client.c\fR, the server side sample file to \fBproto server.c\fR and 62 the sample makefile to \fBmakefile.proto\ $\text{FR}$ . .sp T.D The server created can be started both by the port monitors (for example, \fBinetd\fR or \fBlisten\fR) or by itself. When it is started by a port monitor, it creates servers only for the transport for which the file descriptor \fB0\fR was passed. The name of the transport must be specified by 69 setting up the environment variable \fBPM\_TRANSPORT\fR. When the server 70 generated by \fBrpcgen\fR is executed, it creates server handles for all the generated by \fBrpcgen\fR is executed, it creates server handles for all the <sup>71</sup> transports specified in the \fBNETPATH\fR environment variable, or if it is unset, it creates server handles for all the visible transports from the \fB/etc/netconfig\fR file. Note: the transports are chosen at run time and not at compile time. When the server is self-started, it backgrounds itself by default. A special define symbol \fBRPC\_SVC\_FG\fR can be used to run the server process in foreground. .sp .LP The second synopsis provides special features which allow for the creation of more sophisticated \fBRPC\fR servers. These features include support for user-provided \fB#defines\fR and \fBRPC\fR dispatch tables. The entries in the \fBRPC\fR dispatch table contain: .RS +4 .TP .ie t \(bu .el o pointers to the service routine corresponding to that procedure .RE .RS +4 .TP .ie t \(bu  $92 - 910$  a pointer to the input and output arguments .RE .RS +4 .TP .ie t \(bu .el o 99 the size of these routines<br>100  $\overline{PR}$  .RE <sup>101</sup> .sp .LP A server can use the dispatch table to check authorization and then to execute the service routine. A client library can use the dispatch table to deal with the details of storage management and \fBXDR\fR data conversion. .sp .LP The other three synopses shown above are used when one does not want to generate all the output files, but only a particular one. See the EXAMPLES <sup>110</sup> section below for examples of \fBrpcgen\fR usage. When \fBrpcgen\fR is executed with the \fB-s\fR option, it creates servers for that particular class of transports. When executed with the \fB-n\fR option, it creates a server for the transport specified by \fInetid\fR. If \fIinfile\fR is not specified, \fBrpcgen\fR accepts the standard input. .sp .LP All the options mentioned in the second synopsis can be used with the other three synopses, but the changes are made only to the specified output file. 119 .sp<br>120 LP .LP <sup>121</sup> The C preprocessor \fBcc\fR \fB-E\fR is run on the input file before it is actually interpreted by \fBrpcgen\fR. For each type of output file, \fBrpcgen\fR defines a special preprocessor symbol for use by the \fBrpcgen\fR programmer:

.sp

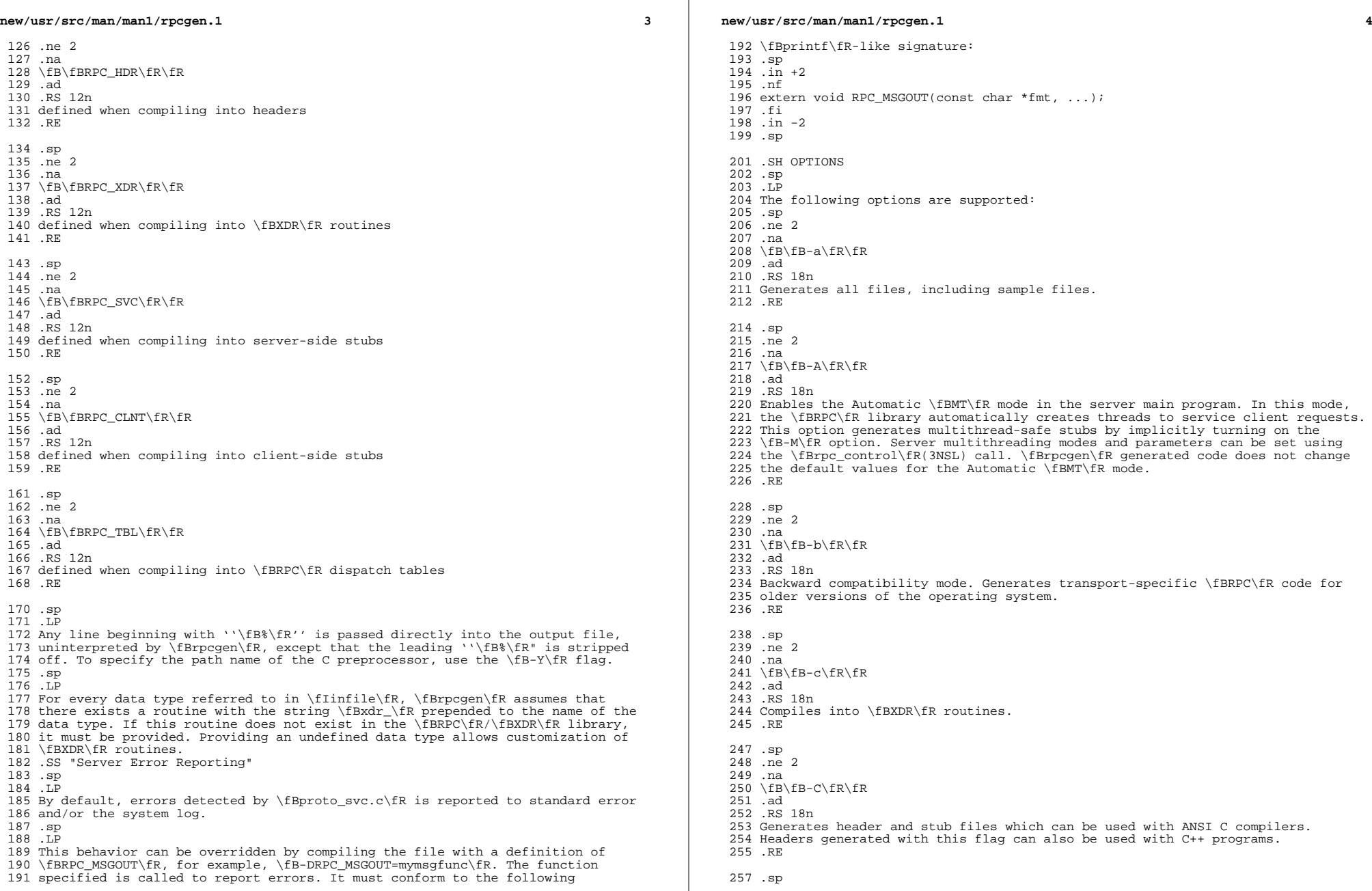

**new/usr/src/man/man1/rpcgen.1**

 **<sup>5</sup>** .ne 2 .na \fB\fB-D\fR\fIname\fR\fB[=\fR\fIvalue\fR\fB]\fR\fR .ad .RS 18n Defines a symbol \fIname\fR. Equivalent to the \fB#define\fR directive in the source. If no \fIvalue\fR is given, \fIvalue\fR is defined as \fB1\fR. This option can be specified more than once. .RE .sp .ne 2 .na \fB\fB-h\fR\fR .ad .RS 18n Compiles into \fBC\fR data-definitions (a header). The \fB-T\fR option can be used in conjunction to produce a header which supports \fBRPC\fR dispatch tables. .RE .sp .ne 2 .na \fB\fB-i\fR \fIsize\fR\fR .ad .RS 18n Size at which to start generating inline code. This option is useful for optimization. The default \fIsize\fR is 5. .RE .sp .ne 2 .na \fB\fB-I\fR\fR .ad .RS 18n Compiles support for \fBinetd\fR(1M) in the server side stubs. Such servers can be self-started or can be started by \fBinetd\fR. When the server is self-started, it backgrounds itself by default. A special define symbol \fBRPC\_SVC\_FG\fR can be used to run the server process in foreground, or the user can simply compile without the \fB-I\fR option. .sp If there are no pending client requests, the \fBinetd\fR servers exit after 120 seconds (default). The default can be changed with the \fB-K\fR option. All of the error messages for \fBinetd\fR servers are always logged with \fBsyslog\fR(3C). .sp \fBNote:\fR This option is supported for backward compatibility only. It should always be used in conjunction with the \fB-b\fR option which generates backward compatibility code. By default (that is, when \fB-b\fR is not specified), \fBrpcgen\fR generates servers that can be invoked through portmonitors. .RE .sp .ne 2 .na \fB\fB-K\fR \fIseconds\fR\fR .ad .RS 18n By default, services created using \fBrpcgen\fR and invoked through port monitors wait 120 seconds after servicing a request before exiting. That 320 interval can be changed using the  $\fbox{ER-K}$  flag. To create a server that exits immediately upon servicing a request, use \fB-K\fR \fB0\fR. To create a server 322 that never exits, the appropriate argument is  $fB-K\fR \in \frac{fB}{m1\frak K}$ . .sp

**new/usr/src/man/man1/rpcgen.1 <sup>6</sup>** 324 When monitoring for a server, some portmonitors, like  $\fblute\frac{fBlisten\fn(lM)}{fbl}$  \fBalways\fR spawn a new process in response to a service request. If it is known that a server are used with such a monitor, the server should exit immediately on completion. For such servers, \fBrpcgen\fR should be used with \fB-K\fR \fB0\fR. .RE .sp 332 .ne 2 .na <sup>334</sup> \fB\fB-l\fR\fR .ad .RS 18n Compiles into client-side stubs. 338 RE .sp .ne 2 .na \fB\fB-L\fR\fR .ad .RS 18n When the servers are started in foreground, uses \fBsyslog\fR(3C) to log the server errors instead of printing them on the standard error. .RE .sp .ne 2 .na \fB\fB-m\fR\fR .ad .RS 18n <sup>356</sup> Compiles into server-side stubs, but do not generate a "main" routine. This option is useful for doing callback-routines and for users who need to write their own "main" routine to do initialization. .RE .sp .ne 2 .na \fB\fB-M\fR\fR .ad .RS 18n Generates multithread-safe stubs for passing arguments and results between \fBrpcgen\fR-generated code and user written code. This option is useful for users who want to use threads in their code. 370 RE .sp .ne 2 .na \fB\fB-N\fR\fR .ad .RS 18n This option allows procedures to have multiple arguments. It also uses the style of parameter passing that closely resembles C. So, when passing an argument to a remote procedure, you do not have to pass a pointer to the argument, but can pass the argument itself. This behavior is different from the old style of \fBrpcgen\fR-generated code. To maintain backward compatibility, this option is not the default. .RE .sp

 .ne 2 .na

\fB\fB-n\fR \fInetid\fR\fR

**new/usr/src/man/man1/rpcgen.1 <sup>7</sup>** .ad .RS 18n Compiles into server-side stubs for the transport specified by \fInetid\fR. 393 There should be an entry for \fInetid\fR in the \fBnetconfig\fR database. This option can be specified more than once, so as to compile a server that serves multiple transports. .RE .sp .ne 2 .na \fB\fB-o\fR \fIoutfile\fR\fR .ad .RS 18n Specifies the name of the output file. If none is specified, standard output is 405 used (\fB-c\fR, \fB-h\fR, \fB-l\fR, \fB-m\fR, \fB-n\fR, \fB-s\fR, \fB-Sc\fR,  $406 \left( B-Sm\frac{R}{BB-Ss}\frac{R}{ab} - t\frac{R}{ab} \right).$  .RE .sp .ne 2 .na \fB\fB-s\fR \fInettype\fR\fR .ad .RS 18n Compiles into server-side stubs for all the transports belonging to the class \fInettype\fR. The supported classes are \fBnetpath\fR, \fBvisible\fR, \fBcircuit\_n\fR, \fBcircuit\_v\fR, \fBdatagram\_n\fR, \fBdatagram\_v\fR, \fBtcp\fR, and \fBudp\fR (see \fBrpc\fR(3NSL) for the meanings associated with these classes). This option can be specified more than once. \fBNote:\fR The transports are chosen at run time and not at compile time. .RE .sp .ne 2 .na \fB\fB-Sc\fR\fR .ad .RS 18n Generates sample client code that uses remote procedure calls. .RE .sp .ne 2 .na \fB\fB-Sm\fR\fR .ad .RS 18n Generates a sample Makefile which can be used for compiling the application. .RE .sp .ne 2 .na \fB\fB-Ss\fR\fR .ad .RS 18n Generates sample server code that uses remote procedure calls. .RE .sp .ne 2 .na \fB\fB-t\fR\fR .ad .RS 18n **new/usr/src/man/man1/rpcgen.1 <sup>8</sup>** Compiles into \fBRPC\fR dispatch table. .RE .sp .ne 2 .na \fB\fB-T\fR\fR .ad .RS 18n <sup>465</sup> Generates the code to support \fBRPC\fR dispatch tables. .sp The options  $\fB-c\fR$ ,  $\fB-\1\fR$ ,  $\fB-m\fR$ ,  $\fB-s\fR$ ,  $\fB-Sc\fR$  \fB-Sm\fR, \fB-Ss\fR, and \fB-t\fR are used exclusively to generate a particular type of file, while the options \fB-D\fR and \fB-T\fR are global and can be used with the other options. .RE .sp .ne 2 .na \fB\fB-v\fR\fR .ad .RS 18n Displays the version number. .RE .sp .ne 2 .na \fB\fB-Y\fR \fIpathname\fR\fR .ad .RS 18n Gives the name of the directory where \fBrpcgen\fR starts looking for the C preprocessor. .RE .SH OPERANDS .sp .LP The following operand is supported: .sp .ne 2 .na \fB\fIinfile\fR\fR .ad .RS 10n input file .RE .SH EXAMPLES .LP \fBExample 1 \fRGenerating the output files and dispatch table .sp .LP The following entry .sp .in +2 .nf example% \fBrpcgen -T prot.x\fR .fi <sup>517</sup> .in -2 .sp .sp .LP

**new/usr/src/man/man1/rpcgen.1 <sup>9</sup>** generates all the five files: \fBprot.h\fR, \fBprot\_clnt.c\fR, 523 \fBprot svc.c\fR, \fBprot xdr.c\fR, and \fBprot tbl.i\fR. .LP <sup>526</sup> \fBExample 2 \fRSending headers to standard output .sp .LP The following example sends the C data-definitions (header) to the standard output: .sp <sup>533</sup> .in +2 .nf example% \fBrpcgen -h prot.x\fR .fi .in -2 .sp .LP \fBExample 3 \fRSending a test version .sp .LP To send the test version of the \fB-DTEST\fR, server side stubs for all the transport belonging to the class \fBdatagram\_n\fR to standard output, use: .sp .in +2 .nf example% \fBrpcgen -s datagram\_n -DTEST prot.x\fR .fi .in -2 .sp .LP \fBExample 4 \fRCreating server side stubs .sp .LP To create the server side stubs for the transport indicated by \fInetid\fR \fBtcp\fR, use: .sp .in +2 .nf example% \fBrpcgen -n tcp -o prot\_svc.c prot.x\fR .fi .in -2 .sp .SH EXIT STATUS .sp .ne 2 .na \fB\fB0\fR\fR .ad .RS 6n Successful operation. .RE .sp .ne 2 .na \fB\fB>0\fR\fR .ad .RS 6n An error occurred. .RE

## **new/usr/src/man/man1/rpcgen.1**

 .SH SEE ALSO .sp .LP \fBinetd\fR(1M), \fBlisten\fR(1M), \fBrpc\fR(3NSL), \fBrpc\_control\fR(3NSL), 593 \fBrpc\_svc\_calls\fR(3NSL), \fBsyslog\fR(3C), \fBnetconfig\fR(4), \fBattributes\fR(5) .sp .LP

The \fBrpcgen\fR chapter in the \fIONC+ Developer\&'s Guide\fR manual.

**<sup>10</sup>**

**new/usr/src/man/man3c/rwlock.3c <sup>1</sup> \*\*\*\*\*\*\*\*\*\*\*\*\*\*\*\*\*\*\*\*\*\*\*\*\*\*\*\*\*\*\*\*\*\*\*\*\*\*\*\*\*\*\*\*\*\*\*\*\*\*\*\*\*\*\*\*\*\* 6960 Thu Dec 19 21:45:34 2013new/usr/src/man/man3c/rwlock.3c 4327 rwlock(3c): Formatting issues and typos \*\*\*\*\*\*\*\*\*\*\*\*\*\*\*\*\*\*\*\*\*\*\*\*\*\*\*\*\*\*\*\*\*\*\*\*\*\*\*\*\*\*\*\*\*\*\*\*\*\*\*\*\*\*\*\*\*\*** '\" te .\" Copyright (c) 1998 Sun Microsystems, Inc. All Rights Reserved 3 .\" The contents of this file are subject to the terms of the Common Development 4 .\" You can obtain a copy of the license at usr/src/OPENSOLARIS.LICENSE or http: .\" You can obtain a copy of the license at usr/src/OPENSOLARIS.LICENSE or http: <sup>5</sup> .\" When distributing Covered Code, include this CDDL HEADER in each file and in . TH RWLOCK 3C "Dec  $19$ , 2013" **.TH RWLOCK 3C "Dec 19, 2013"** 6 .TH RWLOCK 3C "May 14, 1998" .SH NAME rwlock, rwlock\_init, rwlock\_destroy, rw\_rdlock, rw\_wrlock, rw\_tryrdlock, rw\_trywrlock, rw\_unlock \- multiple readers, single writer locks .SH SYNOPSIS .LP .nf cc -mt [ \fIflag\fR... ] \fIfile\fR...[ \fIlibrary\fR... ] #include <synch.h> **\fBint\fR \fBrwlock\_init\fR(\fBrwlock\_t \*\fR\fIrwlp\fR, \fBint\fR \fItype\fR, \f** \fBint\fR \fBrwlock\_init\fR(\fBrwlock\_t \*\fR\fIrwlp\fR, \fBint\fR \fItype\fR, \f .fi .LP .nf \fBint\fR \fBrwlock\_destroy\fR(\fBrwlock\_t \*\fR\fIrwlp\fR); .fi .LP <sup>26</sup> .nf  $27 \left( \frac{R \frac{1}{BR}}{R} \right)$  .fi .LP .nf \fBint\fR \fBrw\_wrlock\fR(\fBrwlock\_t \*\fR\fIrwlp\fR); .fi .LP .nf 37 \fBint\fR \fBrw unlock\fR(\fBrwlock t \*\fR\fIrwlp\fR); .fi .LP .nf \fBint\fR \fBrw\_tryrdlock\fR(\fBrwlock\_t \*\fR\fIrwlp\fR); .fi .LP .nf \fBint\fR \fBrw\_trywrlock\fR(\fBrwlock\_t \*\fR\fIrwlp\fR); .fi .SH DESCRIPTION .sp .LP Many threads can have simultaneous read-only access to data, while only one thread can have write access at any given time. Multiple read access with single write access is controlled by locks, which are generally used to protect data that is frequently searched. .sp .LP Readers/writer locks can synchronize threads in this process and other **new/usr/src/man/man3c/rwlock.3c <sup>2</sup>** processes if they are allocated in writable memory and shared among 61 cooperating processes (see \fBmmap\fR(2)), and are initialized for this purpose. .sp .LP Additionally, readers/writer locks must be initialized prior to use. **The readers/writer lock pointed to by \fIrwlp\fR is** \fBrwlock\_init()\fR The readers/writer lock pointed to by \fIrwlp\fR is initialized by \fBrwlock\_init()\fR. A readers/writer lock is capable of having **several types of behavior, which is specified by \fItype\fR. \fIarg\fR is** several types of behavior, which is specified by \fBtype\fR. \fIarg\fR is currently not used, although a future type may define new behavior parameters by way of \fIarg\fR. 71 .sp<br>72 LP .LP <sup>73</sup> The \fItype\fR argument can be one of the following: .sp .ne 2 .na <sup>77</sup> \fB\fBUSYNC\_PROCESS\fR \fR .ad .RS 18n The readers/writer lock can synchronize threads in this process and other processes. The readers/writer lock should be initialized by only one process. \fIarg\fR is ignored. A readers/writer lock initialized with this type, must be allocated in memory shared between processses, i.e. either in Sys V shared 84 memory (see \fBshmop\fR(2)) or in memory mapped to a file (see \fBmmap\fR(2)). It is illegal to initialize the object this way and to not allocate it in such shared memory. .RE .sp  $90 \tneq 2$  .na \fB\fBUSYNC\_THREAD\fR \fR .ad .RS 18n The readers/writer lock can synchronize threads in this process, only. \fIarg\fR is ignored. 97 RE 99 . sp<br> $100 \t{J.P}$  .LP <sup>101</sup> Additionally, readers/writer locks can be initialized by allocation in zeroed **memory. A \fItype\fR of \fBUSYNC\_THREAD\fR is assumed in this case. Multiple** memory. A \fBtype\fR of \fBUSYNC\_THREAD\fR is assumed in this case. Multiple threads must not simultaneously initialize the same readers/writer lock. And a readers/writer lock must not be re-initialized while in use by other threads. .sp .LP The following are default readers/writer lock initialization (intra-process): .sp .in +2 .nf rwlock\_t rwlp; rwlock\_init(&rwlp, NULL, NULL); .fi <sup>115</sup> .in -2 .sp . LP<br>119 or or <sup>120</sup> .sp .in +2 .nf

**new/usr/src/man/man3c/rwlock.3c <sup>3</sup>** rwlock\_init(&rwlp, USYNC\_THREAD, NULL); .fi .in -2 .sp .LP or .sp .in +2 .nf 133 rwlock t rwlp = DEFAULTRWLOCK; .fi .in -2 .sp .LP The following is a customized readers/writer lock initialization (inter-process): .sp .in +2 .nf rwlock\_init(&rwlp, USYNC\_PROCESS, NULL); .fi .in -2 .sp .LP Any state associated with the readers/writer lock pointed to by \fIrwlp\fR are destroyed by \fBrwlock\_destroy()\fR and the readers/writer lock storage space is not released. .sp .LP 155 \fBrw rdlock()\fR gets a read lock on the readers/writer lock pointed to by 156 \fIrwlp\fR. If the readers/writer lock is currently locked for writing, the calling thread blocks until the write lock is freed. Multiple threads may simultaneously hold a read lock on a readers/writer lock. .sp .LP **\fBrw\_tryrdlock()\fR tries to get a read lock on the readers/writer lock pointed** \fBrw\_tryrdlock()\fR trys to get a read lock on the readers/writer lock pointed to by \fIrwlp\fR. If the readers/writer lock is locked for writing, it returns an error; otherwise, the read lock is acquired. .sp .LP \fBrw\_wrlock()\fR gets a write lock on the readers/writer lock pointed to by 167 \fIrwlp\fR. If the readers/writer lock is currently locked for reading or writing, the calling thread blocks until all the read and write locks are freed. At any given time, only one thread may have a write lock on a readers/writer lock. .sp 172 T.P **\fBrw\_trywrlock()\fR tries to get a write lock on the readers/writer lock** \fBrw\_trywrlock()\fR trys to get a write lock on the readers/writer lock pointed to by \fIrwlp\fR. If the readers/writer lock is currently locked for reading or writing, it returns an error. .sp .LP \fBrw\_unlock()\fR unlocks a readers/writer lock pointed to by \fIrwlp\fR, if the readers/writer lock is locked and the calling thread holds the lock for either reading or writing. One of the other threads that is waiting for the **readers/writer lock to be freed will be unblocked, provided there are other** readers/writer lock to be freed will be unblocked, provided there is other waiting threads. If the calling thread does not hold the lock for either reading or writing, no error status is returned, and the program's behavior is unknown. .SH RETURN VALUES

 **<sup>4</sup>** .sp .LP If successful, these functions return \fB0\fR. Otherwise, a non-zero value is returned to indicate the error. .SH ERRORS .sp .LP The \fBrwlock\_init()\fR function will fail if: .sp  $195 \text{ no } 2$  .na \fB\fBEINVAL\fR \fR .ad .RS 11n **\fItype\fR is invalid.** \fBtype\fR is invalid. .RE .sp .LP The \fBrw\_tryrdlock()\fR or \fBrw\_trywrlock()\fR functions will fail if: .sp .ne 2 .na \fB\fBEBUSY\fR \fR .ad .RS 10n **The readers/writer lock pointed to by \fIrwlp\fR was already locked.** The reader or writer lock pointed to by \fIrwlp\fR was already locked. .RE .sp .LP These functions may fail if: .sp .ne 2 .na \fB\fBEFAULT\fR \fR .ad .RS 11n \fIrwlp\fR or \fIarg\fR points to an illegal address. .RE .SH ATTRIBUTES .sp .LP See \fBattributes\fR(5) for descriptions of the following attributes: .sp .sp 234 TS box;  $236 c$  | c<br>237 1 | 1 l | l . <sup>238</sup> ATTRIBUTE TYPE ATTRIBUTE VALUE \_ <sup>240</sup> MT-Level MT-Safe TE .SH SEE ALSO .sp .LP \fBmmap\fR(2), \fBattributes\fR(5) .SH NOTES .sp .LP

**new/usr/src/man/man3c/rwlock.3c**

## **new/usr/src/man/man3c/rwlock.3c<sup>5</sup>**

<sup>250</sup> These interfaces also available by way of:

- 251 .sp<br>252 .LP<br>253 \fB#include\fR \fB<thread.h>\fR<br>254 .sp<br>255 .LP<br>255 .LP
- 
- 
- 
- 256 If multiple threads are waiting for a readers/writer lock, the acquisition<br>257 order is random by default. However, some implementations may bias acquisition<br>258 order to avoid depriving writers. The current implementa